# *Creality K1 MAX Optimierungen*

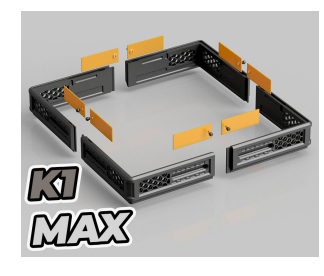

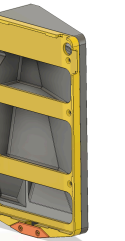

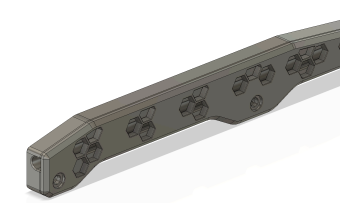

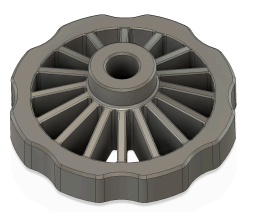

### *3D Dateien (STL's)*

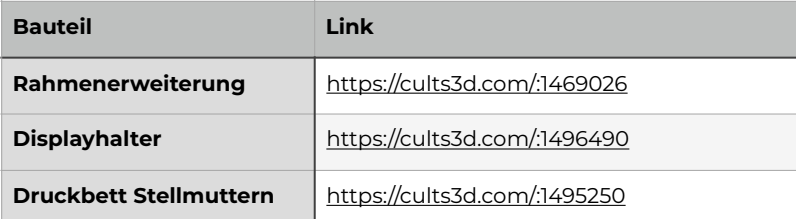

### *SCHRAUBEN*

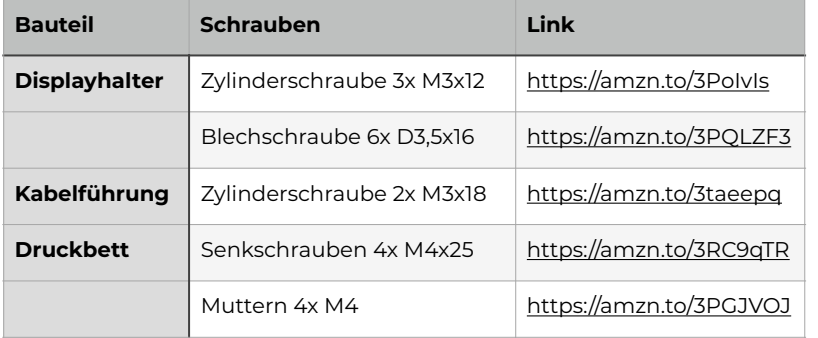

Ich würde empfehlen die Schrauben im Baumarkt zu kaufen, da diese dort wesentlich günstiger sind!

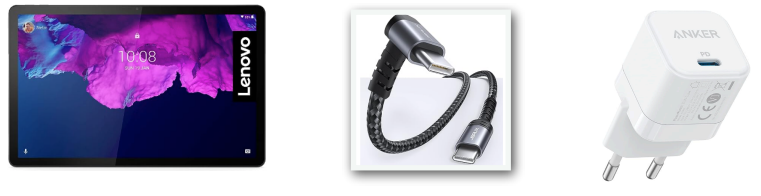

### *Display / Kabel / Netzteil*

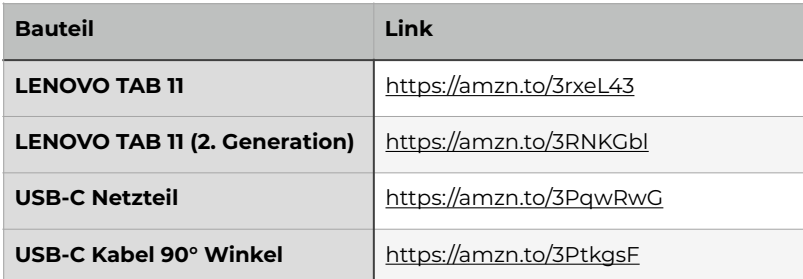

## *ORCA SLICER*

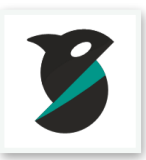

### *ORCA Slicer Drucker Startcode:*

M140 S{first\_layer\_bed\_temperature[0]} ;Druckbetttemperatur setzen M190 S{first\_layer\_bed\_temperature[0]}<br>M109 S140

BED\_LEVELING\_START BED\_TEMP={first\_layer\_bed\_temperature[0]}

M104 S[nozzle\_temperature\_initial\_layer] ;set extruder temp M109 S[nozzle\_temperature\_initial\_layer]

G1 X100 Y3 Z0.5 F750.0 E30 ;drucke die Fuelllinie G92 E0 ;Extruder Reset

; generated by SuperSlicer 1.5.0 on 2023-04-21 at 13:13:47

### *ORCA Slicer Drucker Endcode:*

M104 S0 ;Heizpatrone ausschalten M140 S0 ;Heizbett ausschalten G91 ;<br>C91 ;relative Positionierung<br>C1 E-1 F300 ;Filament einziehen G1 E-1 F300 ;<br>G1 Z+0.5 E-2 F180 ;Druckplatte nach u G1 Z+0.5 E-2 F180 ;Druckplatte nach unten fahren und Filament etwas einziehen G90 ;absolute Positionierung<br>CLX10 E1000 :verfahren ;verfahren<br>verfahren G1 Y290 F1000<br>M107 M107 ;Bauteilluefter ausschalten<br>M84 ;Steppermotoren aus ;Steppermotoren aus

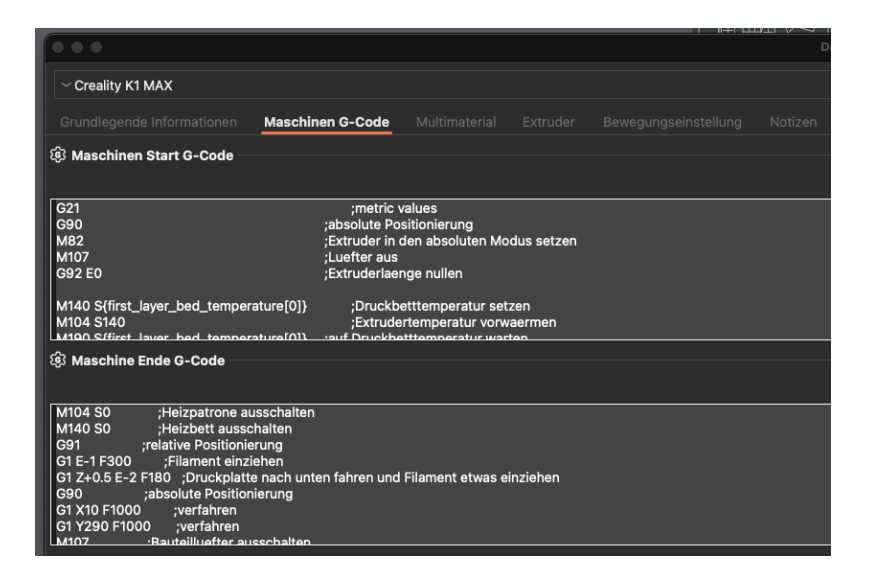

G21 ;metric values G90 ;absolute Positionierung M82 ;Extruder in den absoluten Modus setzen M107 ;Luefter aus ;Extruderlaenge nullen

> Extrudertemperatur vorwaermen<br>auf Druckbetttemperatur warten; .<br>auf Extrudertemperatur warten;

G1 Z1.0 F3000 ;Z etwas hoch fahren um Kratzer zu vermeiden fahre zur Startposition der Fuelllinie

,<br>fahre Z etwas hoch;

### *Diese Macros werden in die Datei "gcode\_macro.cfg" kopiert:*

*Diese drei Zeilen kommen in den Abschnitt "[gcode\_macro START\_PRINT]":*

CX\_ROUGH\_G28 EXTRUDER\_TEMP={extruder\_temp} BED\_TEMP={bed\_temp} CX\_NOZZLE\_CLEAR CX\_NULLL\_ULL MANNING\_CALIBRATION

#### *Diese Macros werden ganz unten unter "[gcode\_macro G29]" eingefügt. ACHTUNG!! Der Code muss genau so wie im Video gezeigt aussehen (achte auf eventuell falsch gesetzte Leerzeichen am Anfang der Zeilen).*

[gcode\_macro BED\_LEVELING] description: Start Bed Leveling gcode: {% if 'PROBE\_COUNT' in params|upper %} {% set get\_count = ('PROBE\_COUNT=' + params.PROBE\_COUNT) %} {%else %} {% set get\_count = "" %} {% endif %} {% set bed\_temp = params.BED\_TEMP|default(60)|float %} {% set hotend\_temp = params.HOTEND\_TEMP|default(140)|float %} {% set nozzle\_clear\_temp = params.NOZZLE\_CLEAR\_TEMP|default(240)|float %} SET\_FILAMENT\_SENSOR SENSOR=filament\_sensor ENABLE=0 SET\_FILAMENT\_SENSOR SENSOR=filament\_sensor\_2 ENABLE=0 {% if printer.toolhead.homed\_axes != "xyz" %}  $\overline{C}$  {% endif %} BED\_MESH\_CLEAR NOZZLE\_CLEAR HOT\_MIN\_TEMP={hotend\_temp} HOT\_MAX\_TEMP={nozzle\_clear\_temp} BED\_MAX\_TEMP={bed\_temp} ACCURATE\_G28 M204 S5000 SET\_VELOCITY\_LIMIT ACCEL\_TO\_DECEL=5000 BED\_MESH\_CALIBRATE {get\_count} BED\_MESH\_OUTPUT {% set y\_park = printer.toolhead.axis\_maximum.y/2 %} {% set x\_park = printer.toolhead.axis\_maximum.x|float - 10.0 %} G1 X{x\_park} Y{y\_park} F20000 TURN\_OFF\_HEATERS SET\_FILAMENT\_SENSOR SENSOR=filament\_sensor ENABLE=1 SET\_FILAMENT\_SENSOR SENSOR=filament\_sensor\_2 ENABLE=1 M84 [gcode\_macro BED\_LEVELING\_START] description: Start Bed Leveling print gcode: {% if 'PROBE\_COUNT' in params|upper %} {% set get\_count = ('PROBE\_COUNT=' + params.PROBE\_COUNT) %} {%else %} {% set get\_count = "" %} {% endif %} {% set bed\_temp = params.BED\_TEMP|default(60)|float %} {% set hotend\_temp = params.HOTEND\_TEMP|default(140)|float %} {% set nozzle\_clear\_temp = params.NOZZLE\_CLEAR\_TEMP|default(240)|float %} SET\_FILAMENT\_SENSOR SENSOR=filament\_sensor ENABLE=0 SET\_FILAMENT\_SENSOR SENSOR=filament\_sensor\_2 ENABLE=0 {% if printer.toolhead.homed\_axes != "xyz" %}  $C28$  {% endif %} BED\_MESH\_CLEAR NOZZLE\_CLEAR HOT\_MIN\_TEMP={hotend\_temp} HOT\_MAX\_TEMP={nozzle\_clear\_temp} BED\_MAX\_TEMP={bed\_temp} ACCURATE\_G28 BED\_MESH\_CALIBRATE {get\_count} BED\_MESH\_OUTPUT